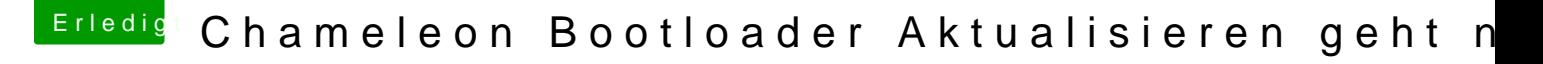

Beitrag von Doe1John vom 2. April 2015, 19:39

[apatchen](https://www.hackintosh-forum.de/user/11854-apatchenpub/)pub ,

"UseKernelCache=YES zwingt das System auf den Cache zurückzugreifen."

Das ist mir schon klar. Aber warum kann man bei einigen Boards oder Cache beim Start NICHT nutzen. Das ist doch hier "des Pudels Kern". VG Hobbit